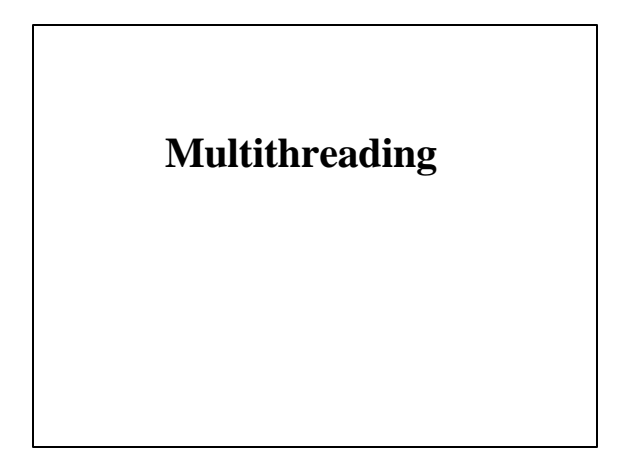

## **A Process**

- A Process is a running application
- A Process is composed of Threads
	- e.g. a process may have:
		- A GUI thread
		- Several computational threads
		- A file I/O thread • A print thread
- A Thread is the basic unit to which the Operating
	- System allocates processor time
	- A dispatchable unit of code

# **Multithreading**

#### •Thread

- –The fundamental unit of execution
- –Processes can be subdivided into threads
- –Threads run concurrently and share the cpu(s) •OS manages running threads with scheduling algorithms
	- •Switches processor time between threads •Done so fast and efficiently that it appears all threads are
- running simultaneously –A managed application begins as a single thread •Can spawn additional threads to partition its tasks
- –On multi-cpu system, apps can run faster since
- different threads can run on different processors

**Asynchronous Execution**

•Threads run asynchronously with respect to each other

–So independent units of work can be performed in parallel

•Example: a GUI app that enters into a long

computational loop

–Running as a single thread:

•While app's single thread is computing, messages on the message queue are ignored

–So the app's user interface is frozen until computation finishes –Running as two threads:

•Relegate the computational work to a background thread

•Now primary thread is free so service the message queue

–App is now responsive to user input while computation is occurring

## **Multithreading Complexities**

•Multithreaded apps are hard to write and debug •Parallelism of concurrently running threads adds an extra layer of complexity

- –e.g., threads reading and writing to a data structure •Threads need to be synchronized
	- •If not data could be corrupted
- –Also bugs are very dependent on timing •Very difficult to reproduce
	-
	- •Almost impossible to be sure that a multithreaded program is free of bugs

# **Threads in .NET**

•Threading classes are in namespace: System.Threading

#### –Most important class: Thread

•Represents a thread of execution •Implements properties and methods that allow programmer to launch and manipulate concurrentlyrunning threads

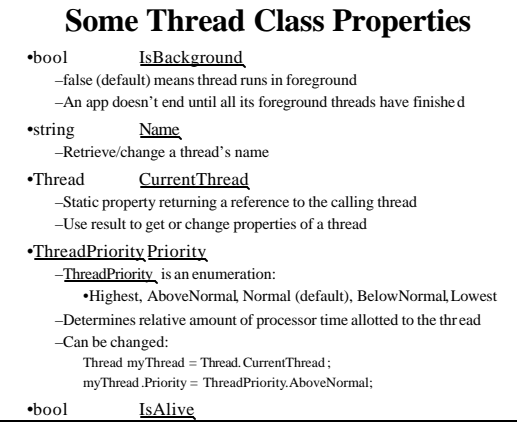

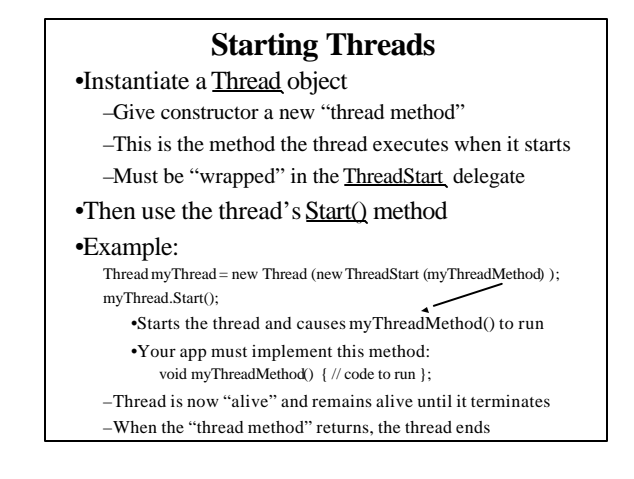

## **Threads-One & Threads-Two Example Programs**

- Form has a "Toggle Background Color" & "Start Computation" buttons and a label
	- First button toggles background between red and green
	- Second button starts a long, nested-loop computation • When computation is done, label control is turned blue and displays an "All Done" message
- Running as a single thread (as usual):
	- After "Start Computation" button is clicked
		- Program does not respond to "Toggle Background Color" button until computation is done (seems to be dead)
- Running in two threads:
	- Foreground thread starts a background thread to do the computation when
	- user clicks the "Start Computation" button
	- Now the program responds to the "Change Background Color" button while the computation is being done

### **Suspending & Resuming Threads**

•Suspend() method temporarily suspends a running thread

-Any thread can call **Suspend**() on any other thread

•Resume() method starts it running again –If a thread suspends itself, some other thread must call **Resume**() on it to start it again

•Static method Sleep(int iMilliseconds)

- –Suspend for specified number of milliseconds
- –A thread can only call Sleep() on itself

## **Terminating a Thread**

•Abort() method terminates a running thread

myThread.Abort(); //terminates myThread –Always works for managed thread, but may not if app contains unmanaged code

•Many times a thread should pause until the thread it is trying to abort terminates

#### –Join() method does that

otherThread.Abort(); // ask the other thread to finish otherThread.Join(); // "joins" the other thread and pauses until it finishes

#### **Other Thread Complexities** •Starting and stopping threads is easy

•Making them work cooperatively is not

•Thread synchronization is very difficult

•Some ways of synchronizing threads:

- –Use System.Threading.Interlocked class
- –Use Monitors (System.Threading.Monitor class) •Use "locks" so that only one thread can access data at a time –Enter() acquires a lock –Exit() releases the lock
- –Use Mutexes (name comes from "mutually exclusive"
- System.Threading.Mutex class)
- •All of these are beyond the scope of this course
	- –See Chapter 11 of the Deitel text book

### **Starting Processes on the System**

•A Process component provides access to processes

(executables) that are running or can run on the system –In System.Diagnostics namespace

#### •To run a process:

–Instantiate a new Process object –Set its StartInfo.FileName property to the name of the executable file

–Invoke its Start() method

Process myProc = new Process();

myProc.StartInfo.FileName = "c: \\Windows\\Notepad.exe"; myProc.Start();

•StartProcess example program

–Allows user to start any application program on the system